# **Prelude PC**

# 500/650W Halogen **Prism Convex Spot**

# Rank Strand

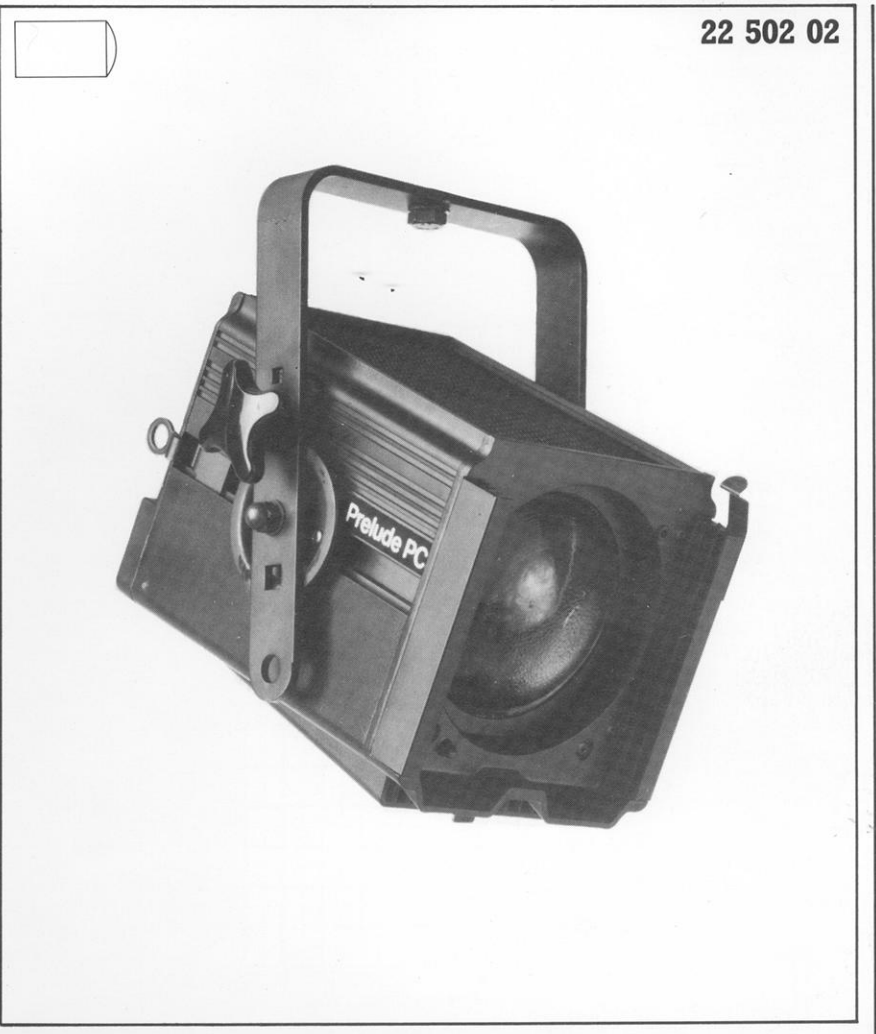

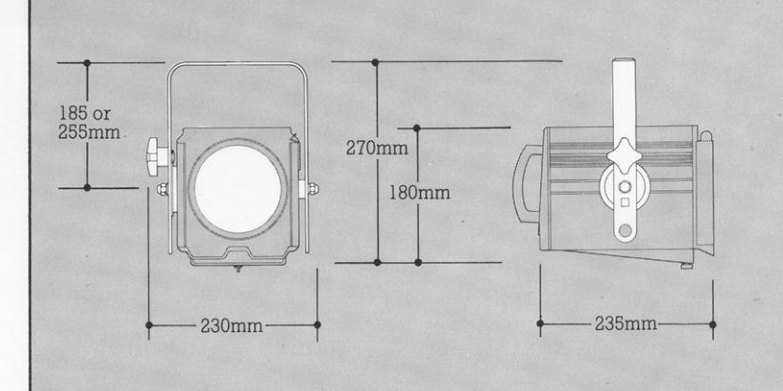

500/650W Prism-Convex Spot projecting a circular beam variable, by a single recessed knob, from a tight spot to a wide<br>flood with diffused edges to the beam. The beam edge quality, free from coloration, is softer than that of a Prelude Profile spot, but tighter than that of the Fresnel; the Prelude PC therefore bridges the gap between these two<br>extremes and is a very useful alternative,<br>especially for fast, 'tight' lighting. The edges of the beam can be roughly shaped by the addition of a four-door barndoor attachment.

The Prelude PC has a strong, yet lightweight, fully integrated housing of<br>finned extruded sides and interlocking pressure die-castings and is fitted with a<br>rear, grab handle. The alloy fork is<br>adjustable in height, and also laterally.

All the Prelude series embody new safety features including separable power connector which has to be withdrawn before hinged internal access can be gained, also a safety bond<br>anchorage on the housing and a sprung safety clip over the colour frame runners.

**Order Codes**<br>Prelude PC Prism Convex Spot<br>including RSE/18 500W lamp and<br>1.5m power cable (state 240 or 220v,<br>and 15A, Schuko, or wire-ended cable)

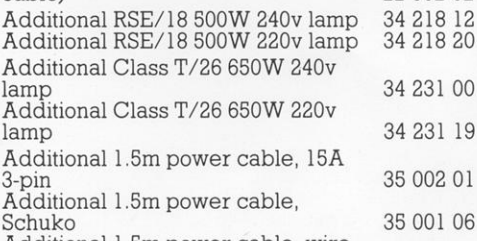

Additional 1.5m power cable, wireended

## **Dimensions** Scale 1:10

Weight 3.6 kg

22 502 02

35 000 00

Carton Size  $41 \times 30 \times 26$  cm, 0.032m<sup>3</sup><br>Packed weight 4.8 kg including lamp and power cable

#### **Environment** IP.21 classification Tilt 45° above horizontal to 90° below (vertical).

# 22 502 02

#### Performance

Typical performance, based upon 500W 240v<br>RSE/18 calibrated lamp, C13 filament, 500 hour, 3000°K, 11,000 lm and

650W 240v Class T/26 calibrated lamp, C13<br>filament, 400 hour, 3000°K, 15,000 lm.

 $\frac{1}{2}$  peak angle  $7.5^{\circ}$  spot to  $55^{\circ}$  flood<br> $\frac{1}{10}$  peak angle  $15^{\circ}$  spot to  $60^{\circ}$  flood<br>With RSE/18 lamp 45,500 peak candelas at<br>spot variable to 5,400 peak candelas at flood

With T/26 lamp 54,500 peak candelas at<br>spot variable to 7,000 peak candelas at<br>flood

60,000

60,000

Candelas

# 500W 240v<br>RSE/18 LAMP

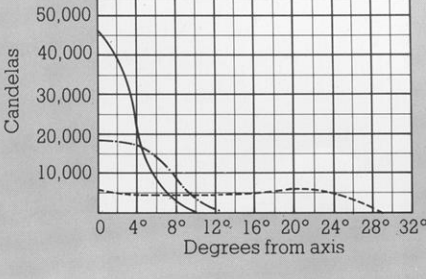

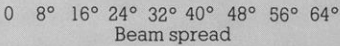

# 650W 240v<br>T/26 LAMP

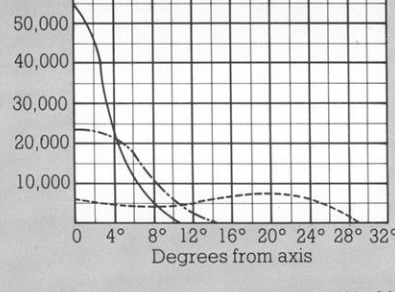

8° 16° 24° 32° 40° 48° 56° 64°  $\Omega$ Beam spread

Spot<br>Intermediate Flood

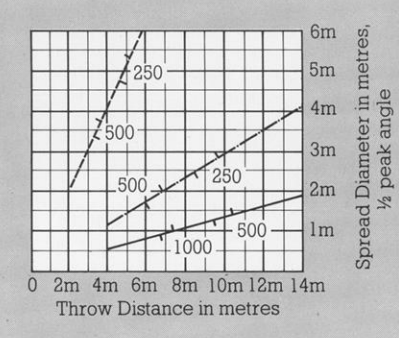

The figures on the diagonal lines indicate the<br>illumination value in lux at beam centre.

# The Company reserves the right to make any

variation in design or construction to the<br>equipment described.

# **Rank Strand Prelude PC**

# Specification

## Housing

Extruded finned aluminium sides and interlocking Extracture die-cast ends and hinged lamptray, joined<br>by machine thread screws, combining strength and by machine unead screws, combining stering in the<br>rigidity with minimum weight but maximum heat<br>dissipation, assisted by convection ventilation.<br>Anchorage provided for safety bond. Heat insulated<br>grab handle fitted to rear

#### Fork

Fork diminium alloy, reversible with 70mm dia. friction<br>Aluminium alloy, reversible with 70mm dia. friction<br>disc and heat-insulated handwheel for tilt lock.<br>Alternative, longer tilt pivot axis provided and pivot<br>axis adjus

#### Lampholder

GY9.5 unequal-pin porcelain body, wired direct to<br>CEE.22 high temperature power connector.

**Power Cable Formal School School School School School School School School School School School School School School School School School School School School School School School School School School School School School School Scho** 

**Internal Access** 

**Existence rates**<br> **Existence rates in a set of a set of the set of the set of the set of the set of a<br>
decess prevented mechanically until power socket** disconnected.

#### Lens

**Lens**<br>120mm diameter prism convex lens, of borosilicate<br>glass, recessed mounted with spring clips from within housing.

#### **Reflector**

Spherical reflector of anodised aluminium, edge-<br>masked with diaphragm.

## **Focusing Adjustment**

Control and **Community**<br>Slide focus of lampholder together with reflector<br>relative to lens, moved and locked by heat-insulated<br>fingergrip knob fully recessed in bottom lamptray casting.

#### **Colour Runners**

**COLOUT NUMBERS**<br>Aluminium extrusions, with spring safety clip,<br>providing double runners, plus guide for optional<br>25mm mesh lens guard. One 150mm square colour<br>frame with circular aperture supplied for thin-film 'Chromoid' or 'Cinemoid' sheet colour filter.

## Finish

 $\overline{p}$ 

High temperature stoved black. Lamps

**Lamps**<br>60W max. GY9.5 base, 46.5mm l.c.l. with 25mm max.<br>dia. quartz envelope.<br>Supplied with RSE/18 240v or 220v lamp. For special<br>applications different, but interchangeable lamps can be purchased.

#### **Accessories** L

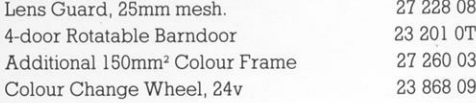

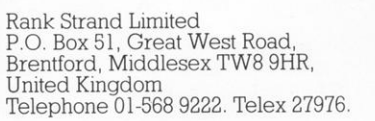